# **CONGRESO DE INTERNACIONALIZACIÓN DE LA EDUCACIÓN SUPERIOR**

# **4 al 6 de septiembre de 2019, Foz de Iguazú, Brasil**

# **ORGANIZAN**

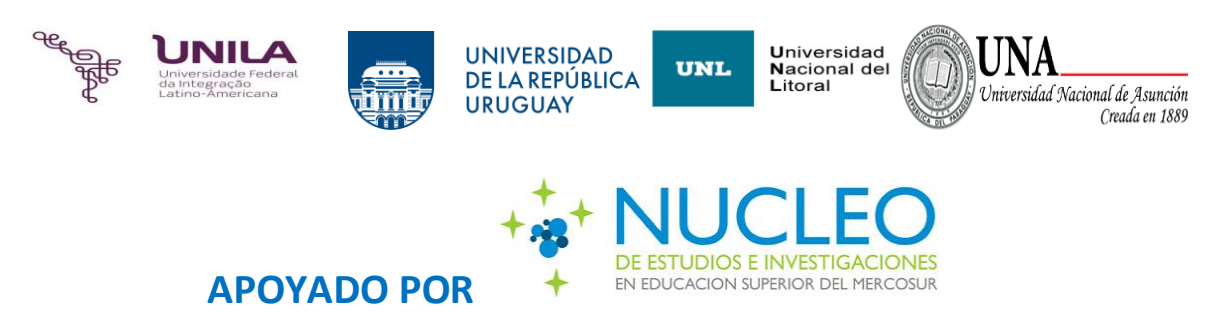

La **Universidad Federal de Integración Latinoamericana, la Universidad Nacional del Litoral (Argentina), la Universidad Nacional de Asunción (Paraguay) y la Universidad de la República (Uruguay)** invitan a profesores, investigadores, estudiantes y gestores de la internacionalización a participar del **Congreso sobre "Internacionalización de la Educación Superior" los días 5 y 6 de septiembre de 2019**. Nuestra casa de altos estudios abre sus puertas a todos aquellos que trabajan en pro de la pertinencia, la excelencia y la construcción sostenible de un mundo mejor.

El Congreso será cita de valiosos especialistas y constituirá un espacio propicio para el debate y la reflexión respecto a aspectos clave de los procesos de Internacionalización en las Instituciones de Educación Superior.

El evento cuenta con el apoyo del Núcleo de Estudios e Investigaciones en Educación Superior del MERCOSUR.

## **Sede del Evento: Parque Tecnológico Itaipú, Foz de Iguazú, Brasil.**

#### **Fechas importantes**

*Recepción de trabajos: Hasta el 26 de mayo de 2019* 

*Notificación de aceptación: Hasta el 15 de julio de 2019*

*Fecha del evento: 4 al 6 de septiembre de 2019*

#### **Ejes temáticos**

- − Gestión de la Internacionalización en la Educación Superior.
- − Cooperación internacional y alianzas estratégicas.
- − Movilidad académica de docentes, estudiantes y gestores.
- − Apoyo y orientación para estudiantes extranjeros en las instituciones educativas.
- − Internacionalización del currículum
- − Impacto de la Internacionalización de la investigación y la innovación.
- − Reconocimiento de créditos académicos de estudiantes y egresados extranieros.

− Reconocimiento de títulos y ejercicio profesional en el MERCOSUR, a nivel regional y a nivel global.

#### **Instrucciones para el envío de trabajos**

Se esperan trabajos de investigación, relatos de experiencias y aportes teóricos de problematización, reflexión y discusión.

Las trabajos serán presentados en forma de resumen extendido con una extensión máxima de 2 carillas, en hoja tamaño A4 y en formato Open Office (.odt) o Word (.doc) versión 6 o posterior con las siguientes características; espaciado simple, justificado; fuente Arial y márgenes de 2,5 centímetros. El párrafo debe comenzar sin tabulación. Se permitirán figuras, tablas, esquemas, gráficos, etc.

El trabajo deberá diagramarse respetando el siguiente orden y formato: *(Se anexa planilla con el formato establecido).*

**Título:** en minúscula y tipo oración. Fuente Arial normal, negrita, tamaño 12, centrado. *Entre el título y los autores debe ir un renglón en blanco.*

**Apellidos y nombres de los autores:** fuente Arial cursiva, tamaño 10, centrado; vinculando un número en superíndice para cada autor con su lugar de trabajo. *Entre apellidos y nombres de los autores y lugar de trabajo no debe haber separación entre párrafos.*

**Lugar de trabajo:** Deberá especificarse área o dependencia, facultad o servicio y universidad o institución. Fuente Arial normal tamaño 10, centrado.

**Mail del autor principal:** *a continuación, y sin salto de renglón del lugar de trabajo,* se coloca la dirección de mail del autor principal.

**Palabras clave:** *Deberán colocarse dejando un renglón en blanco luego del mail del autor.* Se definen hasta 5 (cinco) palabras o frases clave, separadas por coma. Fuente Arial normal, tamaño 10, a la izquierda. *Entre palabas clave y texto del resumen deberá ir un renglón en blanco.*

**Texto del resumen:** fuente Arial normal tamaño 12, con párrafos justificados. Espaciado simple entre párrafos. *Se deberán incluir las secciones introducción, objetivos, materiales y métodos, resultados, discusión y conclusiones, pero sin colocar sus títulos.*

**Referencias bibliográficas:** Se podrán incluir hasta cuatro citas. Para la citación y lista de referencias deberán aplicarse las normas APA (American Psychological Association) [www.normasapa.net/2017-edicion-6.](http://www.normasapa.net/2017-edicion-6.)

Recuerde que el trabajo enviado debe respetar estos formatos y no podrá excederse de las dos páginas.

Los resúmenes se enviarán a la dirección de correo [congressoies@gmail.com](mailto:congressoies@gmail.com) (correo destinado exclusivamente a la recepción de resúmenes).

Especificar en el cuerpo del mail:

**−** Nombre y apellido del autor presentador

- **−** Eje temático
- **−** Preferencia de modalidad: Oral o Póster (pudiéndose cambiar la forma de presentación a consideración de comité evaluador).

El nombre del trabajo (archivo adjunto) se deberá mandar de la siguiente manera; apellido del autor principal y las primeras 3 palabras del título del trabajo. (Ej: "Estudiantes nacionales que realizan un intercambio en el exterior; dificultades y beneficios", por: Juan Pérez y José Rodríguez. Correspondería: **perez estudiantes nacionales que.docx**).

#### **Evaluación de los resúmenes y forma de presentación**

Luego de evaluados los trabajos por parte del Comité Académico se notificará si son: aprobados, aprobados con modificaciones o rechazados, así como la modalidad de presentación teniendo en cuenta la preferencia del autor y la disponibilidad del evento.

*Presentaciones Orales*: de 10 minutos.

*Formato de Pósteres:* 80 centímetros de ancho por 100 centímetros de alto.

*Los trabajos aceptados para su presentación serán publicados en el libro de memorias del Encuentro.*

## **ARANCELES**

Estudiantes: U\$S 10 (R\$40,00)

Docentes y Profesionales: U\$S 40 (R\$160,00)

**El arancel sólo se pagará al contado en dólares o reales los días del evento.** 

#### **CONSULTAS**

Por consultas sobre el evento escribir a **congressoies@gmail.com**

O visita la página web del evento: <https://sites.google.com/view/cies2019/p%C3%A1gina-inicial>

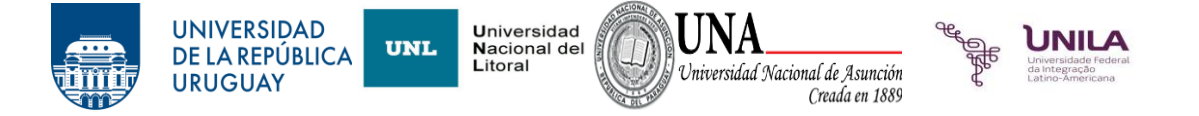

# **Título del trabajo**

Apellidos, Nombres<sup>1</sup>; Apellidos, Nombres<sup>2</sup>; Apellidos, Nombres<sup>3</sup>; Apellidos, Nombres<sup>3</sup> <sup>1</sup>Área o Dependencia, facultad o servicio, Universidad o Institución; <sup>2</sup>Área o Dependencia, facultad o servicio, Universidad o Institución; <sup>3</sup>Área o Dependencia, facultad o servicio, Universidad o Institución; correo electrónico.

**Palabras Clave**: palabra, palabra 2, palabra 3, frase para palabra 4.

Aquí se introduce el texto del resumen; a espaciado simple. Fuente Arial normal tamaño 12 con justificado a ambos márgenes. Se deberán incluir las secciones introducción, objetivos, materiales y métodos, resultados, discusión y conclusiones, pero sin colocar sus títulos. Se pueden incluir gráficos, tablas y/o fotografías. El trabajo completo comprenderá como máximo dos páginas.

#### **Bibliografía**

Se podrán incluir hasta cuatro citas, aplicándose las normas APA (American Psychological Association) [www.normasapa.net/2017-edicion-6.](http://www.normasapa.net/2017-edicion-6.) (Se organiza alfabéticamente y se le coloca sangría francesa)

En texto del resumen se indicarán con un número arábigo entre paréntesis, coincidentes con el orden de la bibliografía.

Libro: Apellido, A. A. (Año). Título. Ciudad, País: Editorial

Libro electrónico con DOI: Apellido, A. A. (Año). Título. doi: xx

Publicaciones periódicas formato impreso: Apellido, A. A., Apellido, B. B, y Apellido, C. C. (Fecha). Título del artículo. Nombre de la revista, volumen (número), pppp.

Publicaciones periódicas online: Apellido, A. A. (Año). Título del artículo. Nombre de la revista, volumen (número), pp-pp. Recuperado de http:/ /www…

Tesis de grado: Autor, A. (Año). Título de la tesis (Tesis de pregrado, maestría o doctoral). Nombre de la institución, Lugar.